# **Бинарный урок (9 класс)**

Завтур Г.А., учитель математики

Клевакина О.А., учитель информатики

# **Тема: «Решение квадратных уравнений в среде программирования QBasic»**

# **Цели:**

- закрепить умение решать квадратные уравнения через применение формулы дискриминанта,
- закрепить навыки программирования в среде QBasic;
- повысить уровень учебной мотивации с использованием компьютерных технологий, развивать логическое мышление.

К уроку подготовлен видеофрагмент-обращение, карточки «Смайлики», карточки «Вычислительный эксперимент».

# **Ход урока:**

## **I.** Организационный момент

II. Фронтальный опрос с элементами итогового повторения

III. «Найдите ошибку»

IV. Решение заданий за курс 9 класса

- V. Повторение основных операторов языка программирования
- VI. Проведение вычислительного эксперимента с применением компьютеров

# VII. Итог урока

I. Сегодня у нас с вами не совсем обычный урок. Мы попробуем объединить знания, полученные на уроках алгебры и информатики и привлечь компьютер к решению математических задач. У каждого из вас на столе лежат карточки с разными выражениями лиц. Определите фигуру, которая соответствует вашему эмоциональному состоянию на начало урока и поставьте около этой фигуры цифру 1. В конце урока вы сделаете то же самое, поставив цифру 2. Это поможет нам определить ваше отношение к такой форме проведения урока.

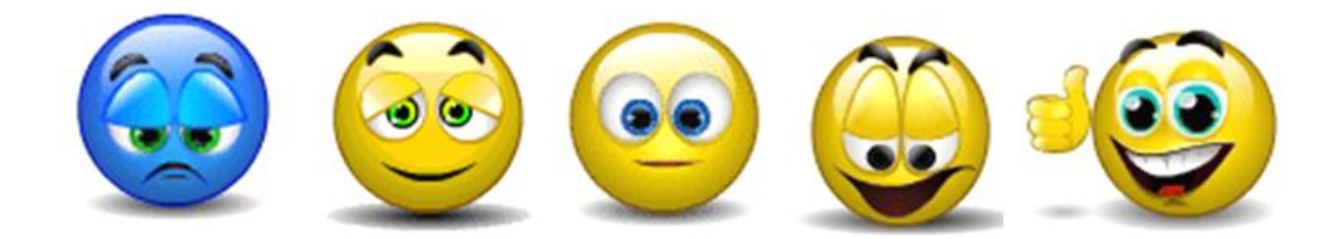

Сегодня ребята, мы не просто находимся в кабинете информатики, мы с вами находимся в лаборатории по созданию программ в среде программирования QBasic. Ребята к нам в лабораторию поступил заказ: написать программу решения квадратных уравнений, но прежде, чем приступать к практической части выполнения заказа, необходимо вспомнить и осуществить все этапы решения задачи на компьютере.

# **II. Фронтальный опрос:**

1) Перечислите этапы решения задач с помощью компьютера? (четко сформулировать задачу; построить формализованную модель, составить математическую модель; составить алгоритм; написать программу; вычислительный эксперимент)

2) В чем суть этапа составления математической модели? (составить математическую модель-это значит перевести данную задачу на математический язык (ОПРЕДЕЛИТЬ, ЧТО СЧИТАТЬ ИСХОДНЫМИ ДАННЫМИ, А ЧТО РЕЗУЛЬТАТАМИ, А ТАКЖЕ НАПИСАТЬ МАТЕМАТИЧЕСКИЕ СООТНОШЕНИЯ, СВЯЗЫВАЮЩИЕ ИСХОДНЫЕ ДАННЫЕ С РЕЗУЛЬТАТАМИ))

Хорошо, займемся составлением математической модели, для этого посмотрите на экран:

- 3) Укажите уравнение второй степени:
- $\left( \frac{1}{2} \right)$  $5x - 2 = 0$
- $(2)$  $2x^2 - x + 1 = 0$
- $1/3 x = 0$  $3)$
- $x^3 x = 0$  $(4)$
- $5)$  $5x^2 + x = 0$

4) Как иначе называется уравнение второй степени? (квалратные)

5) Какое уравнение называется квадратным?

- 6) Почему в определении квадратного уравнения старший коэффициент  $a \neq 0$ ?
- 7) Чем отличается второе уравнение от пятого? (2-ое полное квалратное уравнение, а 5-ое неполное квадратное уравнение)

8) От чего зависит количество корней квадратного уравнения?

9) В каком случае квадратное уравнение не имеет корней, имеет 1 корень, имеет два различных корня?

10) От чего зависит значение дискриминанта квадратного уравнения? Итак, определим, что считать исходными данными, а что результатом нашей математической модели.

Следующий этап составим алгоритм

11) Что такое алгоритм? (четко организованная последовательность действий, со строгим правилом их выполнения)

12) Какие способы задания алгоритмов вы знаете? (словесный, блок-схема, программа) Составим графический алгоритм (блок-схему) решения квадратного уравнения (у интерактивной доски)

 $x_1 = \frac{-b + \sqrt{D}}{2a}$  $x_2 = \frac{-b - \sqrt{D}}{2a}$ Вывод: Хд. Х.2. да нет  $D_0$ Ввод а,в,с  $D = b - 4ac$ конец Вывод: решен, нет начало ↓

 Учащиеся составляют блок-схему «Решение квадратного уравнения» из сделанных графических элементов.

Получаем результат:

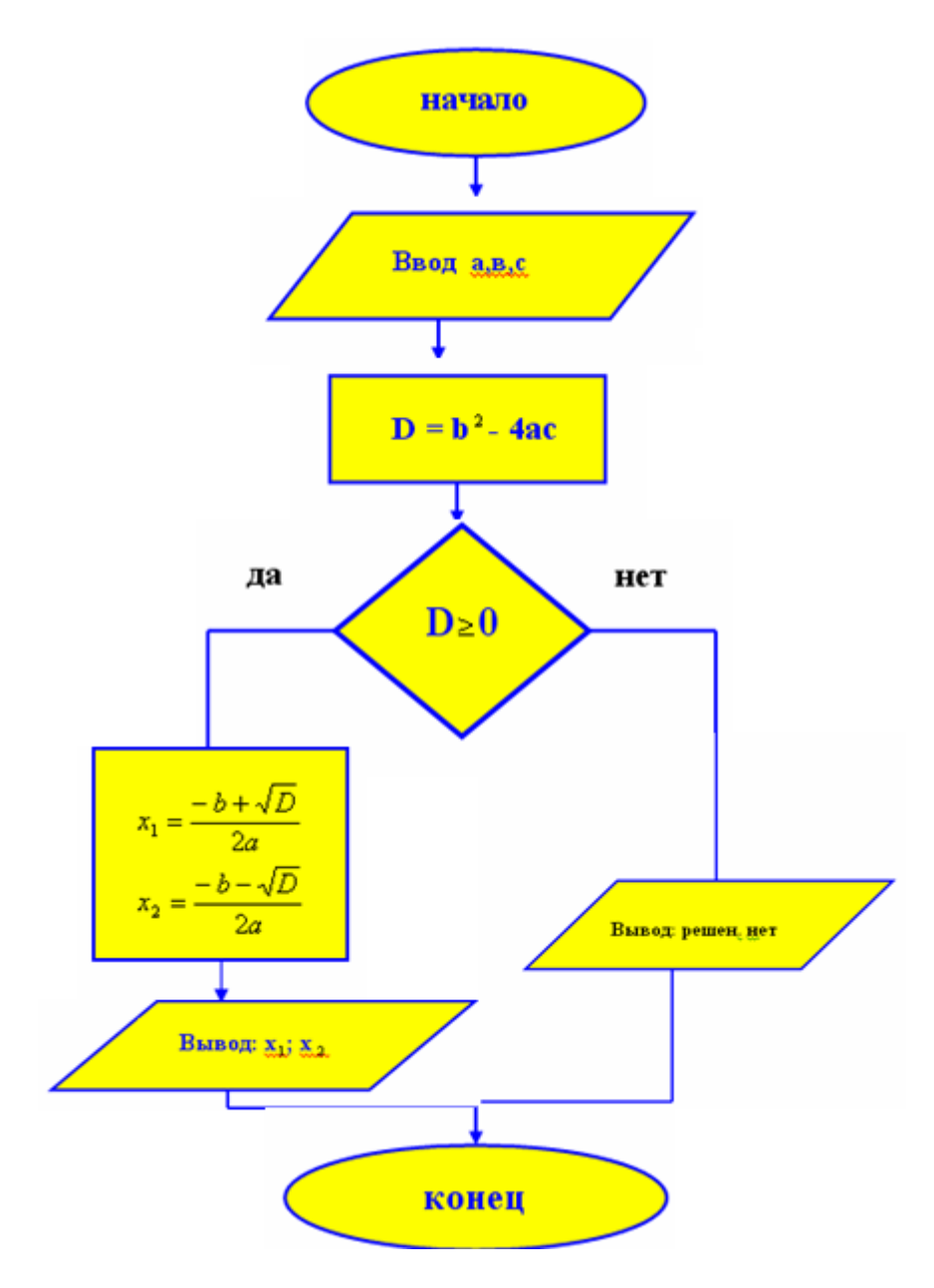

# **III. «Найдите ошибку»**

Итак, алгоритм решения любого квадратного уравнения составлен, опираясь на него выполним следующее задание:

На слайде приведены решения квадратных уравнений. Найдите ошибки.

$$
4x2 = 0,
$$
  
\n
$$
x2 = 4,
$$
  
\n
$$
x1 = 2,
$$
  
\n
$$
x2 = -2
$$

$$
-x2-3x+1=0;
$$
  
\n
$$
D = b2-4ac;
$$
  
\n
$$
D = 9-4=5>0;
$$
  
\n
$$
x1 = \frac{3+\sqrt{5}}{-2},
$$
  
\n
$$
x2 = \frac{3-\sqrt{5}}{-2}.
$$

$$
4x2 + 25 = 0;\n4x2 = -25;\nx2 = -\frac{25}{4}\nx1 = \frac{5}{2}; x2 = -\frac{5}{2}
$$

#### IV. Решение заланий за курс 9 класса

**Задание №1.** Найти все значения а, при которых уравнение  $ax^{2} + 3x + 2 = 0$  имеет 2 различных корня.

Решение. 1) если а=0, то уравнение будет линейным  $3x+2=0$ ,  $x=-\frac{2}{3}$ ;

2) 
$$
\text{ecl} \cdot \text{a} \neq 0
$$
,  $\text{to } \text{a} \times^2 + 3\text{x} + 2 = 0$ ,  

$$
\text{D} = \text{b}^2 - 4\text{acl}, \text{D} = 9 - 8\text{a}
$$

По условию, уравнение имеет два различных корня, значит D>0, тогда

9-8a>0, -8a>9, a
$$
<1\frac{1}{8}
$$
  
OTBET:  $\left(-\infty; 1\frac{1}{8}\right)$ .

Задания №2. При каких отрицательных значениях к прямая у=кх-3 имеет с параболой  $y=x^2-2x+1$  одну общую точку?

Решение. Прямая y=kx-3 имеет с параболой y=x<sup>2</sup>-2x+1 одну общую точку, если уравнение  $kx-3 = x^2-2x+1$  имеет один корень.

$$
x^2-(2+k)x+4=0
$$
,  $D=b^2-4ac$ ,  $D=(2+k)^2-16=0$ ,

1 cnoco 6:  $4+4k+k^2-16=0$ ,  $k^2+4k-12=0$ .

D=b<sup>2</sup>-4ac, D=16+48=64>0, 2 корня

$$
k_1 = \frac{-4+8}{2} = 2, k_2 = \frac{-4-8}{2} = -6.
$$

2 способ.  $(2+k)^2$ -16=0,

 $(2+k-4)(2+k+4)=0$ ,

$$
(k-2)(k+6)=0, k_1=2, k_2=-6.
$$

По условию к принимает отрицательные значения.

OTBeT:  $\{-6\}$ .

#### V. Повторение основных операторов языка программирования

Ребята, мы подошли к кульминации - написанию программы решения квадратного уравнения на языке программирования OBasic.

Повторим основные операторы языка Obasic. Для этого вам предлагается два столбика команд, которые необходимо соединить между собой линиями.

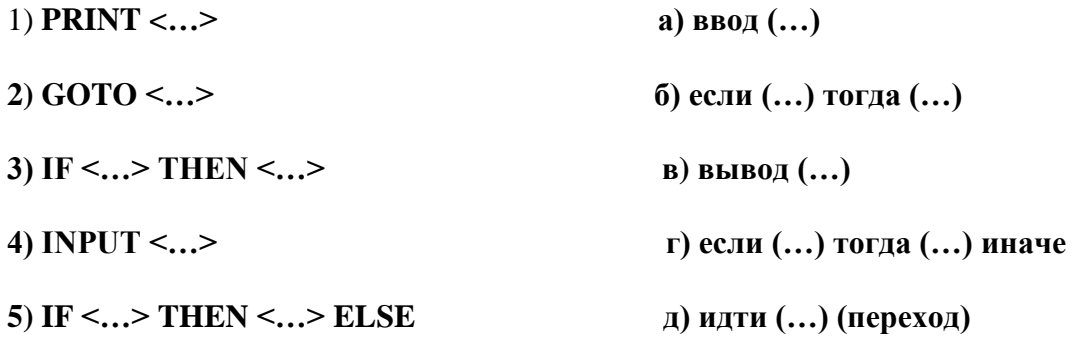

Ответ: 1в, 2д, 3б, 4а, 5г.

## VI. Проведение вычислительного эксперимента с применением компьютеров

Теперь, ребята, садимся за компьютеры, разрабатываете программу и проводите вычислительный эксперимент, используя карточки, которые у нас имеются на рабочих столах.

Программа

INPUT "a, b, c"; a, b, c

 $D=b^2-4*a*c$ 

IF D>=0 THEN GOTO 100 ELSE PRINT "reshen net"

GOTO 200

 $100 \text{ x1} = (-b + \text{sqrt}(D))/(2 \text{ * } a)$ 

 $x2=(-b-sar(D))/(2*a)$ 

PRINT " $x1 =$ ", " $x2 =$ ";  $x1, x2$ 

#### 200 END

#### Карточка для проведения вычислительного эксперимента.

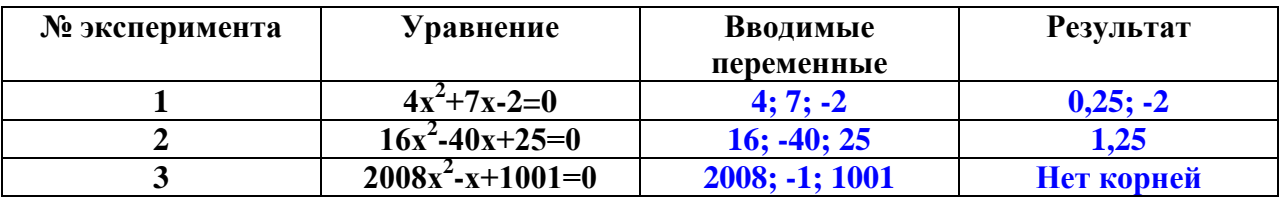

#### **VII.** Итог урока.

Итак, заказ - создание программы для вычисления квадратного уравнения выполнен, осталось отослать письмо по указанному алресу. Спасибо ребята за отличную работу.